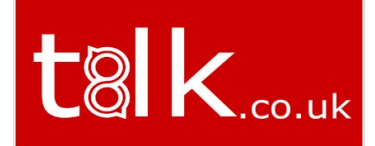

# **Bridge the**

between your customers

and your business systems

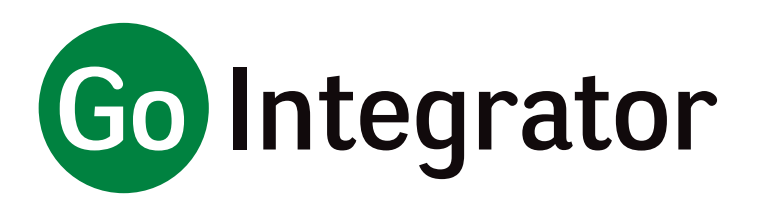

**Go Integrator now supports activity logging.**

**See gointegrator.com for the full, up-to-date list of supported business applications.**

> CommPilot Express Password

**Controlled integrations have typically been provided on a customer project basis and either a limited agreement or no agreement is maintained with the application developer and support for future releases might not be available. The integration add-in is not available by default within the Go Integrator client and must be enabled by the Go Integrator developer at the time of installation. Please contact your Account Manager for more information**<br>Manager for more<br>nformation

# **Go Integrat**

Presence Functio Extension presence Custom presence v Own Caller/Called Set CommPilot pro Progressive search Call Control Hold Transfer Conference Consult Deflect Answer Other extension an Hang up DND Forward Configurable "F" b Toolbar Agent Fe Join / Unjoin queu

Change Availability  $codes$ <sup>(Premium and Standard Codes</sup>)

Select a disposition

Check basic queue available) (Premium

Outgoing as (Premiu

Request Supervisor

# Call Settings

Call forwarding

Anywhere Remote Office

DND / Hide numbe CommPilot Express

CommPilot Express

CommPilot Express

Outgoing as

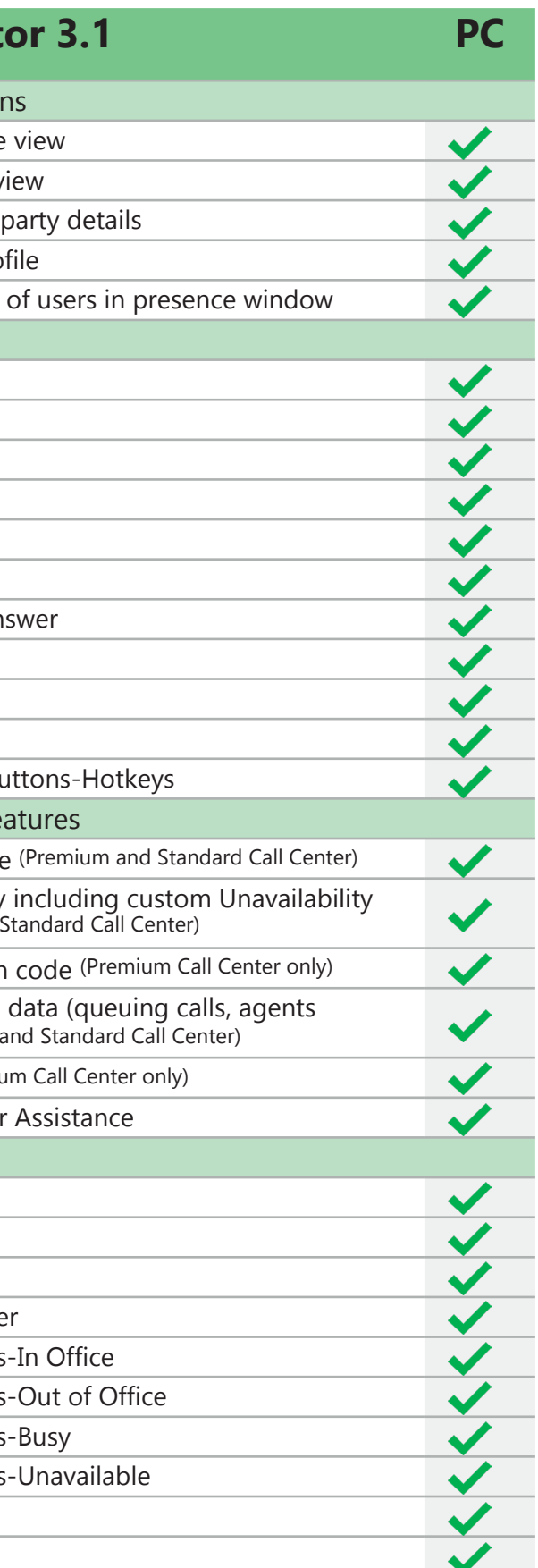

#### **CONTROLLED INTEGRATIONS**

• **ACT!** • **Autotask** • **Candor SIS** • **Carerix** • **ConnectWise\*** • **DATEV** • **Dezrez One/PM** • **Dezrez Rezi** • **eGroupware** • **Envoy Taxi Dispatch System** • **Excat Online** • **Flexkids** • **GoldMine** • **Hubspot\*** • **Infor CRM** • **intelli-CTi** • **Logical Office** • Lotus/IBM Not • **LDAP** • **Max-Immo** • **Maximizer CRM & Web Access** • **Microdec Profile CRM** • **MS Access** • **MS Dynamics 365 for Sales\*** • **MS Dynamics CRM** • **MS Dynamics NAV** • MS Outlook • **MobileMax** • **National Directories** • **NetSuite\***

• **ODBC**

• **Patient Connect** • **PCHomes** • **Perfectview Online** • **PVCRM** • **RPM** • **Sage 50 Accounts** • **Sage 50 Complete Accounting** • **Sage CRM** • **Salesforce\*** • **SalesLogix** • **Salpo CRM\*** • **SugarCRM\*** • **SuperOffice CRM** • **TallEmu CRM** • **TeamLeader** • **TechMan** • **TITAN** • **vTiger** • **WebCRM\*** • **winSIMS** • **Workbooks** • **Zendesk** • **Zoho CRM** • **Zoho Phonebridge (CRM/**

**Desk)**

\* denotes activity logging support

Users can quickly view a list of the most recent calls that they have made or received, or a fuller history list of inbound and outbound calls. Any telephone number in these lists can be redialed with one click.

**Standard integrations are available by default within Go Integrator client and installation can be completed by the reseller / end user using the add-in guide provided. Standard integrations use open APIs or benefit from partner agreements with the business application developer and it is expected that support for future release will be maintained.**

# **STANDARD INTEGRATIONS**

- **Easy configuration of call settings • Automatic selection of**
- **outgoing DNIS number • Automated Call Recording**
- **Pause / Resume (using SIPREC)**
- **Dialing from Skype for**
- **Business**
- **Docking of Presence window**
- **Transfer to Address Book**
- **lookups • Enhanced Salesforce**
- **plug-in**
- **kuando BusyLight &**
- **Embrava Blynclight support • System tray notification**
- **Preview window**
- **positioning**
- **Transfer to groups**
- **Personal phone list support**
- **Online help**

#### **ADDITIONAL FEATURES**

- Improve the quality and professionalism of your call handling and the caller's experience
- Increase the productivity and collaboration of your phone system's users
- Reduce the time and costs involved with making and receiving large volumes of calls
- Realize the full potential of your hosted telephony solution

# **Call Control**

Without needing to touch their handset, a Go Integrator user has access to a full range of control over inbound and outbound calls, including dialing, answering, transfer, consult and hang-up.

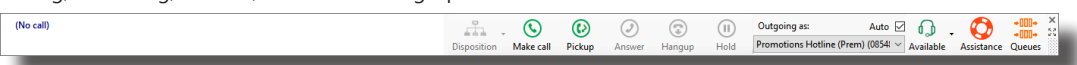

The new Toolbar replaces the Phone Window providing the features of the Phone Window but in a smaller, dockable format. It also includes features essential for use by Call Centre Agents significantly enhancing their user experience. The features visible on the toolbar are controlled by the services assigned to the user and the license type, for example the agent features will only show for users with a DB license and assigned BroadWorks Call Centre services.

#### **Caller Preview**

For both inbound and outbound calls, if a match for the caller is located in any integrated directories, the caller's summary details are displayed on screen. This allows the Go Integrator user to see who is calling them before they answer the call.

### **Contact Searching & Popping**

Concurrently search many supported business applications manually (as required) or automatically (as calls come in). If a caller is located in an integrated application, their full details can be quickly "popped" on screen.

### **Address Book**

Details of a new caller can be easily saved in the user's personal directory. Both the enterprise and personal directories can be searched and dialed from the results.

## **Activity Logging\***

Record activity in business applications for all calls made and received.

### **Recent and History Lists**

### **Real-Time Presence**

The Presence screen allows Go Integrator users to check the busy status of their colleagues' extensions. You can also see who your colleagues are talking to if there is a match with an integrated application. This feature greatly improves coordination and collaboration between users.

The Go Integrator DB desktop client offers the full call control functions, call history, contact searching/popping, extension presence, as well as integration with Microsoft Outlook, Lotus/IBM Notes and Google Contacts. It also offers additional integration into many other standard applications and systems.

\* Currently available with a limited range of business applications - see gointegrator.com for the full, up-to-date list.

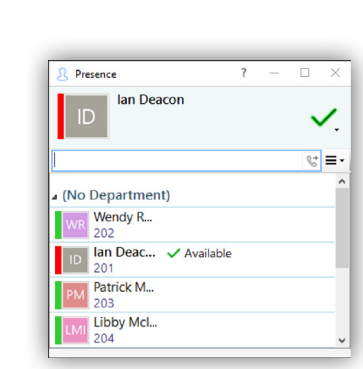

**L** Incoming call: Connected

 $\bullet$  $29s$ 

**Go Integrator is a powerful, unified communication software suite. It allows users a level of integration, communication and collaboration with their BroadWorks hosted telephone system, other phone system users, and the organization's internal business systems.**

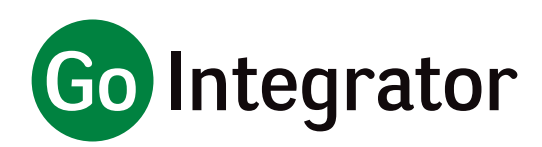

# **Client Install File**

Once you have purchased the Go Integrator product from your Account Manager, please using the following link to download and install the product -

[http://www.voicestart.co.uk/share/client\\_install\\_files/misc\\_software/](http://www.voicestart.co.uk/share/client_install_files/misc_software/GoIntegrator-3-1-0-18316.12033.exe) [GoIntegrator-3-1-0-18316.12033.exe](http://www.voicestart.co.uk/share/client_install_files/misc_software/GoIntegrator-3-1-0-18316.12033.exe)

Please use your Login Id (which can be found on your profile in the Uboss portal) and your Uboss and User Apps Password.

Go Integrator **(PC)** • Broadworks Rls 19 systems - AP.as.19.<br>sp1.574.ap351602<br>• XSI-Actions/XSI-Event over HTTP(S) (TCP<br>80(443))<br>• CCI-P (TCP 2208 - TLS option available)<br>• OCI-P (TCP 2208 - TLS option available)

Logos, trademarks, service marks and product names displayed within this document whether or not appearing in large print or with or without<br>the trademark symbol are registered and unregistered trademarks of Mondago, Broad

# **Once installed, please use the Go Integrator Quick Reference Guide to help you get started or press the '?' within the app.**

(Please note: If you have previously had another version of Go Integrator, you will need to uninstall this version from your computer and reinstall the version in the

link above)

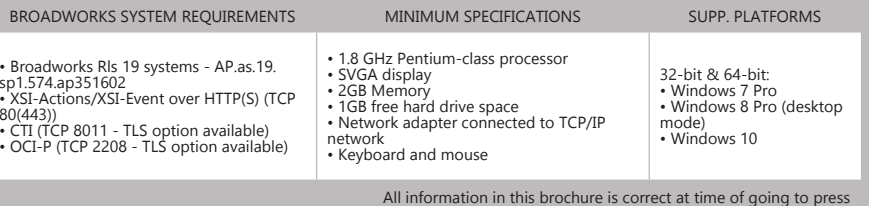

\*Based on the version

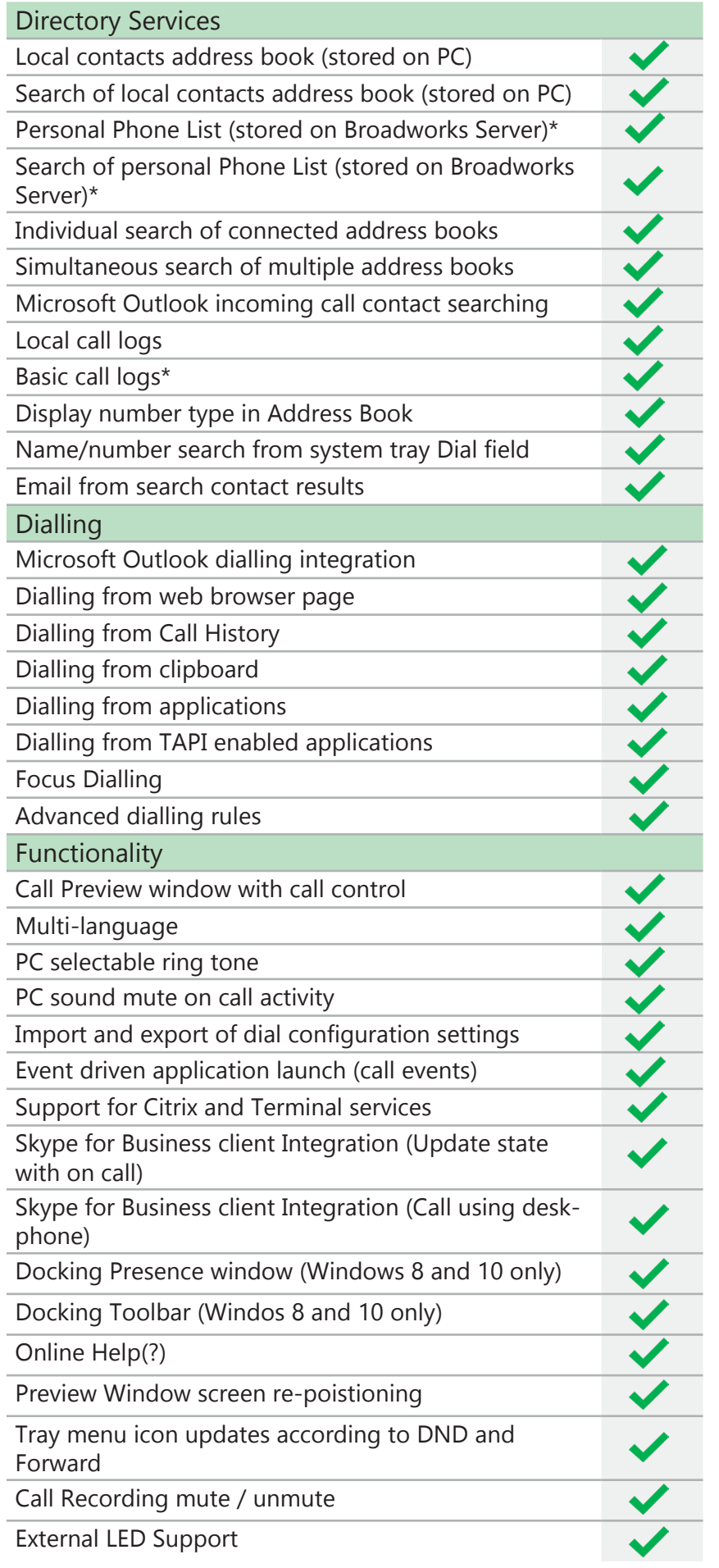